# **ESTUDIO DE IMPACTO**

# **AMBIENTAL: PROCEDIMIENTO Y**

# **HERRAMIENTAS**

AUTORES ROBERTO PECHE GONZALEZ DOLORES ENCINAS MALAGON ZURIÑE GOMEZ DE BALUGERA LOPEZ DE ALDA

MARIA ARRITOKIETA ORTUZAR IRAGORRI

ISBN: 978-84-612-5875-8

# **ÍNDICE**

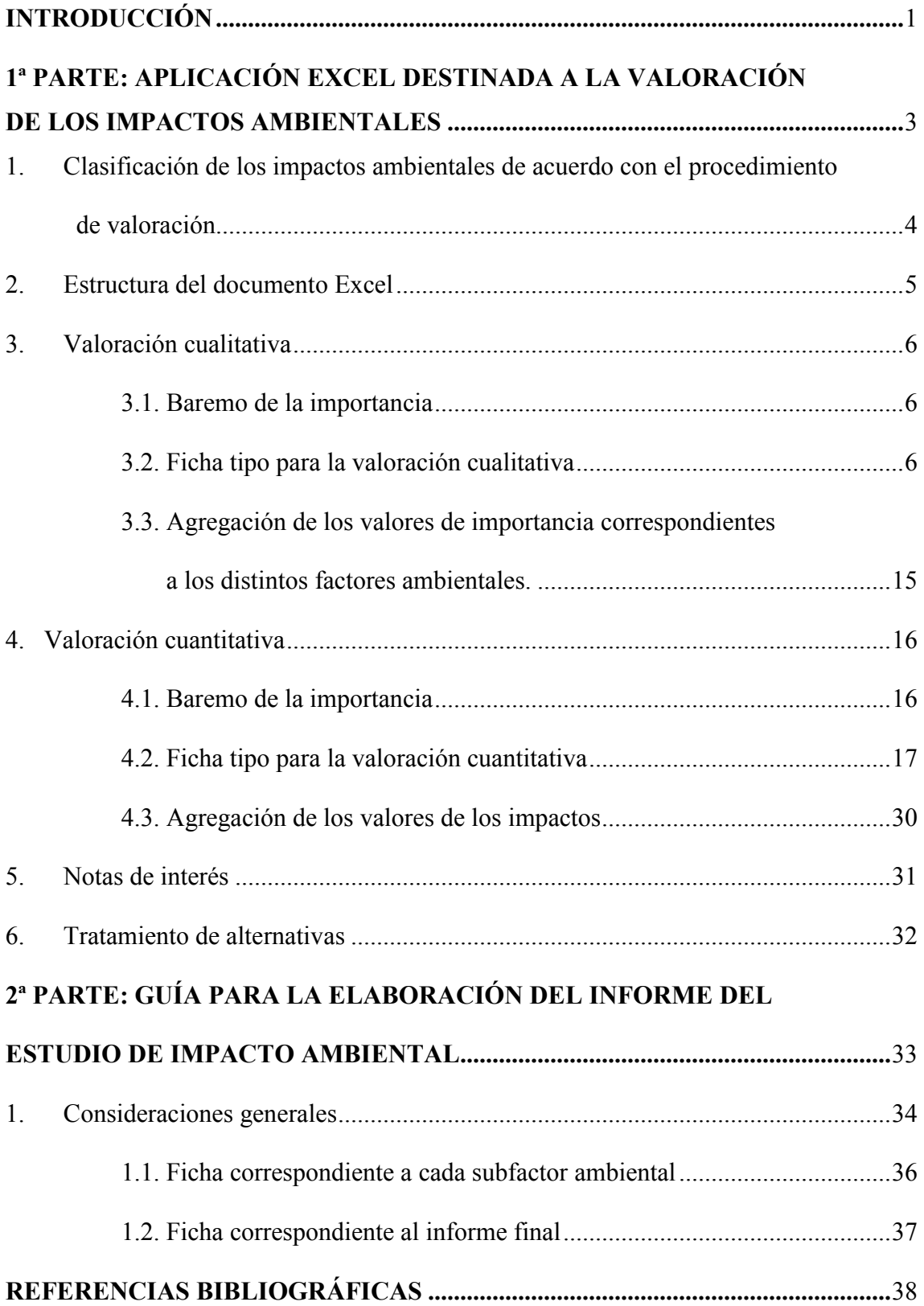

#### **INTRODUCCIÓN**

La asignatura consiste en elaborar el estudio de impacto ambiental correspondiente a un proyecto concreto. El propósito de este documento es facilitar la realización de dicho estudio en lo referente a la valoración de los impactos. Dicho documento consta de dos partes:

1ª PARTE: APLICACIÓN EXCEL DESTINADA A LA VALORACIÓN DE LOS IMPACTOS AMBIENTALES. Es un método de valoración tanto cualitativa como cuantitativa de los impactos ambientales asociados a proyectos, aplicable mediante un programa Excel.

2ª PARTE: GUÍA PARA LA ELABORACIÓN DEL INFORME DEL ESTUDIO DE IMPACTO AMBIENTAL. Está destinada a la presentación de los datos y resultados correspondientes a dicha valoración. Estos contenidos deberán incluirse en el informe del estudio de impacto ambiental realizado.

El procedimiento de valoración de impactos ambientales que aquí se describe se fundamenta en el método de matrices causa-efecto combinado con el método cuantitativo del instituto Batelle-Columbus. Presenta una gran similitud con el modelo desarrollado por V. Conesa en el libro *Guía Metodológica para la Evaluación del Impacto Ambiental*, si bien, se diferencia de éste en que la valoración de los impactos está enfocada a la estimación del efecto total de los distintos impactos que inciden sobre cada factor ambiental. Es decir, es un procedimiento enfocado a factores ambientales. Este método de valoración constituye una parte del estudio de impacto ambiental.

Con anterioridad a la valoración de los impactos ha sido elaborado el inventario ambiental junto con el árbol de factores, y se han identificado las acciones del proyecto que pueden causar impactos. Así mismo, se dispone de la matriz de impactos y ha sido efectuado el cribado de la misma, a fin de descartar aquellos impactos que por su escasa relevancia no se considera justificada su valoración. Por lo tanto, se realizará únicamente la valoración de los impactos significativos. También han sido determinados los valores de los pesos o coeficientes de ponderación de los distintos

factores ambientales en cuyos términos se describe el entorno potencialmente afectado por el proyecto<sup>1</sup>.

La aplicación Excel se utilizará como herramienta informática de gestión para llevar a cabo la descripción de los impactos ambientales, su valoración, la aplicación de medidas correctoras (si las hubiere), el enjuiciamiento de tales impactos y la agregación de los valores atribuidos a los mismos. Los datos, resultados y conclusiones tratados en el documento Excel deberán incluirse en el informe correspondiente al Estudio de Impacto Ambiental.

La guía que se presenta en este documento tiene por objetivo *orientar en la presentación de la valoración de los impactos, las medidas correctoras a aplicar y el enjuiciamiento de dichos impactos*.

 $\overline{a}$ 

*<sup>1</sup> El inventario ambiental, la elaboración de la matriz de impactos, su cribado y la determinación de los pesos de los factores ambientales son tareas previamente realizadas como actividades académicamente dirigidas.* 

# **1ª PARTE**

# **APLICACIÓN EXCEL DESTINADA A**

# **LA VALORACIÓN DE LOS IMPACTOS**

# **AMBIENTALES**

# **1. CLASIFICACIÓN DE LOS IMPACTOS AMBIENTALES DE ACUERDO CON EL PROCEDIMIENTO DE VALORACIÓN**

En primer lugar, los impactos a valorar se clasificarán en:

- A.- Impactos a valorar cualitativamente.
- B.- Impactos a valorar cuantitativamente.

Dado que la evaluación cuantitativa es más costosa que la cualitativa (en términos de estudios de campo, instrumental requerido, tiempo de dedicación, personal especializado…), esta valoración se llevará a cabo para aquellos impactos cuya significación justifique la inversión requerida.

No obstante, puesto que el propósito de este estudio es estrictamente didáctico, se recomienda valorar cuantitativamente, al menos, el 80% de la totalidad de los impactos ambientales considerados. El resto de los impactos se valorarán de forma cualitativa.

Cabe la posibilidad de que existan subfactores ambientales que reciben los dos tipos de impactos mencionados, por lo que dichos subfactores aparecerán tanto en la hoja *cualitativa* como en la *cuantitativa*.

#### **2. ESTRUCTURA DEL DOCUMENTO EXCEL**

El documento Excel a utilizar incluye cuatro hojas: *Hoja cualitativa*: para elaborar el estudio de los impactos cualitativos *Hoja cuantitativa*: para elaborar el estudio de los impactos cuantitativos *Hoja comentarios de la valoración cualitativa*: en ella se describirán las acciones causantes de impactos, los impactos originados (efecto, acción y subfactor), las medidas correctoras (si las hubiere) y, por último, el enjuiciamiento (juicio y posibles comentarios).

*Hoja comentarios de la valoración cuantitativa*: en ella se describirán las acciones, los impactos que originan (efecto, acción y subfactor), las medidas correctoras (si las hubiere), el indicador utilizado para medir cada uno de los subfactores ambientales, comentarios y reflexiones que se desee reflejar acerca de la valoración cuantitativa realizada y, por último, el enjuiciamiento (juicio y posibles comentarios).

A continuación se describen ambos procedimientos.

#### **3. VALORACIÓN CUALITATIVA**

#### **3.1. Baremo de la importancia**

En la parte superior izquierda de la hoja se muestra un cuadro donde se indica en primer lugar el nº de unidades de importancia relativa (1000 UIP por defecto) a repartir entre todos los subfactores ambientales que se ven afectados por el proyecto

También aparece en el cuadro la fórmula propuesta para calcular la importancia de los impactos individuales en función de sus atributos. Dicha fórmula es susceptible de ser modificada de acuerdo con el criterio del equipo de ambientalistas que realizan el estudio de impacto ambiental.

A la derecha de la fórmula se indica el baremo adoptado para los atributos incluidos en la expresión de la importancia, pudiendo ser dicho baremo igualmente modificado según el criterio del equipo de trabajo.

Por último, a partir de la fórmula establecida y del baremo aplicado, se deberán introducir los valores máximo (Imax en la celda F6) y mínimo (Imin en la celda O6) que puede alcanzar la importancia del impacto. En caso de no modificar la fórmula y el baremo preestablecidos, dichos valores son 100 y 13 respectivamente.

#### **3.2. Ficha tipo para la valoración cualitativa.**

La valoración de los impactos ambientales que recibe cada subfactor ambiental se efectuará mediante una ficha tipo, que ocupa las celdas A8-AO24 en la *hoja cualitativa* del documento Excel.

El formato de dicha ficha será el mismo para todos los subfactores ambientales que reciben impactos cualitativos. Dichos subfactores, es decir, el cuarto nivel de desagregación del medio afectado, se identifican mediante un código de cuatro dígitos.

Esta ficha tipo se deberá copiar una vez por cada subfactor ambiental que recibe impactos. Para copiar la ficha, en primer lugar debe ser seleccionado el rango de celdas que ocupa (A8.AO24) y después se efectuará la acción *edición-copiar.* Por último, se ejecutará la acción *edición-pegar*. Puede resultar conveniente dejar alguna(s) fila(s) en blanco entre las fichas que se vayan copiando para poder distinguirlas.

*La utilización de este procedimiento se basa en que cada subfactor ambiental puede recibir diferentes impactos debidos a distintas acciones del proyecto. Por otra parte, la valoración de los impactos tiene por objetivo estimar los efectos del proyecto sobre el entorno, el que a su vez, se describe en términos de factores ambientales, desagregados en subfactores ambientales. En consecuencia, se considera adecuado llevar a cabo la valoración del impacto global del proyecto sobre cada subfactor ambiental. Tal impacto global deberá ser establecido a partir de algún procedimiento de agregación de los impactos individuales que recibe el subfactor en cuestión debidos a las distintas acciones del proyecto.* 

La estructura de la ficha tipo para cada subfactor ambiental puede resumirse como sigue:

#### *3.2.1. Subfactor ambiental*

En la columna A se escribirá el nombre del subfactor ambiental junto con su codificación en el árbol genérico de factores (4 dígitos).

#### *3.2.2. Peso del subfactor*

En la columna B se introducirá el peso del subfactor, P<sup>j</sup> . Este valor se copiará tanto en las filas correspondientes a cada impacto individual, **como en la última fila**, que corresponde al impacto global sobre el subfactor considerado.

#### *3.2.3. Acciones del proyecto*

En la columna C se registran las acciones del proyecto (codificadas con tres dígitos en el árbol de acciones) que generan impactos sobre el subfactor en cuestión. Cada celda de esta columna se asociará mediante un hipervínculo a una celda de la

columna A de la *hoja comentarios cualitativa* en la que aparezca el nombre completo de la acción.

La ficha tipo tiene un total de 14 filas para introducir otros tantos impactos. Cuando el nº de impactos recibidos por el subfactor en cuestión sea superior a 14, bastará con insertar tantas filas como sean necesarias y autorrellenar hacia abajo aquellas columnas que incluyan funciones de cálculo. **No es conveniente insertar filas en la última fila de la ficha**, ya que pueden quedar excluidas de las fórmulas globales. Si por el contrario, el nº de impactos es menor de 14, basta con eliminar las filas excedentes, **a excepción de la fila correspondiente al primer impacto**.

#### *3.2.4. Descripción de los impactos*

En la columna D se identificarán los impactos individuales. Cada celda de esta columna se asociará mediante un hipervínculo a una celda de la columna B de la *hoja comentarios cualitativa* en la que aparezca el nombre completo del impacto, es decir, **el efecto, el subfactor y la acción**.

#### *3.2.5. Signo*

En la columna E se introducirá el signo (positivo o negativo) de cada impacto con las iniciales p y n, respectivamente.

#### *3.2.6. Atributos de los impactos positivos*

En las siguientes 8 columnas (desde la columna F hasta la columna M) se deberán introducir los valores correspondientes a los atributos de los impactos positivos, de acuerdo con el baremo establecido anteriormente. Para los impactos negativos, estas celdas quedarán en blanco.

#### *3.2.7. Importancia de los impactos positivos*

En la columna N, el programa devuelve la importancia de cada impacto positivo,  $I_{ij}^+$ , calculada mediante la fórmula y baremo adoptados anteriormente (apartado 3.1). Si se modifica dicha fórmula, debe modificarse también la función matemática de las celdas de esta columna.

En la última celda de esta columna se muestra **la importancia global correspondiente a todos los impactos positivos que inciden sobre el subfactor j, Ij<sup>+</sup> .** El cálculo de este valor global se ha llevado a cabo mediante el procedimiento de agregación que se describe a continuación:

#### *CÁLCULO DE LA IMPORTANCIA GLOBAL DE LOS IMPACTOS QUE AFECTAN A UN DETERMINADO SUBFACTOR AMBIENTAL.*

La importancia global de los impactos que afectan a un subfactor ambiental,  $I_j^+$  se estima mediante un procedimiento de agregación de las importancias de los impactos individuales,  $I_{ij}^{\dagger}$ .

En primer lugar, se describen los criterios adoptados para llevar a cabo la agregación:

a.- El valor máximo que puede alcanzar  $I_j^+$  es el valor máximo que puede alcanzar  $I_{ij}^+$ , es decir, el valor fijado en la celda C6.

b.- El valor mínimo que puede alcanzar I<sub>j</sub> es el valor máximo de los correspondientes a los impactos individuales  $(MAX_j^+)$ .

c.- Cuanto mayor es el nº de impactos individuales (dentro de un mismo factor ambiental), mayor es el valor de  $I_j^+$ .

d.- I<sup>+</sup> aumenta al aumentar el valor promedio  $\overline{I^+}$  de las I<sub>j</sub><sup>+</sup>.

e.- El grado de solapamiento entre los distintos impactos individuales aumenta cuanto mayor es el máximo de sus importancias.

f.- Se incluye un factor de crecimiento, fc, ajustable que permite modular los efectos anteriores. Su valor por defecto es 0,1.

En base a estos criterios se establece la siguiente expresión para estimar la importancia global de los impactos sobre un subfactor ambiental:

$$
I_j^+ = \text{MAX}_j^+ + (I_{\text{max}} - \text{MAX}_j^+) \left(1 - e^{-(n_j^+ - 1) \text{ fc})}\right) \left(1 - e^{-\overline{I^+}_j}\right) \tag{3.1}
$$

donde:

Ij<sup>+</sup> es la importancia global de todos los impactos positivos que inciden sobre el subfactor j. MAX<sup>+</sup> es el valor máximo "real" de las importancias de los impactos que afectan al subfactor j I<sub>j</sub><sup>+</sup> es el promedio de las importancias de los impactos positivos del proyecto sobre el subfactor j Imax es el valor máximo "posible" de la importancia del impacto  $n_j^+$  es el nº de impactos que afectan al subfactor j

fc es un factor de crecimiento destinado a regular la rapidez con que aumenta  $I_j^+$  cuando aumenta  $n_j^+$ .

Puede observarse que cuando  $n_j^+$  es 1,  $I_j^+$  coincide con MAX $_j^+$ , que a su vez, es el valor del impacto individual. Asimismo, al aumentar  $n_j^+$ , el valor de  $I_j^+$ aumenta a partir de MAX $_j^+$ .

# *3.2.8. Importancia global estandarizada de los impactos positivos que afectan a un*  <u>subfactor (</u>Ist<sub>j</sub><sup>+</sup>)

En la columna O se calcula, para los impactos positivos, la importancia global estandarizada, tanto para cada impacto individual, Ist<sub>ij</sub><sup>+</sup>, como para el impacto global del proyecto que afecta al subfactor j, Ist<sub>j</sub><sup>+</sup>. Las expresiones utilizadas son:

$$
Ist_{ij}^{+} = \frac{I_{ij}^{+} - I_{\min}}{I_{\max} - I_{\min}} \times 100
$$
 (3.2)

donde Ist<sub>ij</sub><sup>+</sup> es la importancia estandarizada (escala de 0 a 100) de cada impacto individual positivo,  $I_{ij}^{+}$  es la importancia de cada uno de ellos e  $I_{max}$  e  $I_{min}$  son los valores máximo y mínimo que puede tomar la importancia de cada impacto individual.

Para el cálculo de la importancia global estandarizada positiva sobre el subfactor j generada por el proyecto, el cálculo se realiza de forma similar:

$$
Ist_j^+ = \frac{I_j^+ - I_{\min}}{I_{\max} - I_{\min}} \times 100
$$
 (3.3)

donde Ist $j^+$  es la importancia global estandarizada (escala de 0 a 100) de los impactos positivos del proyecto sobre el subfactor j,  $I_j^+$  es la importancia global de los impactos positivos del proyecto sobre el subfactor j e I<sub>max</sub> e I<sub>min</sub> son los valores máximo y mínimo que puede tomar la importancia de cada impacto individual.

# *3.2.9. Importancia global ponderada de los impactos positivos que afectan a un subfactor (Ip<sup>j</sup> + ).*

La columna P recoge las importancias ponderadas, es decir, las importancias estandarizadas multiplicadas por el peso del subfactor ambiental (P) y divididas entre 100, tanto para los impactos individuales de diferentes acciones (i) sobre el subfactor j  $(Ip_{ij}^+)$ , como para el total de impactos positivos del proyecto sobre el subfactor j  $(Ip_j^+)$ .

#### *3.2.10. Impactos negativos*

Para los impactos negativos, desde la columna Q hasta la columna AA se recoge el mismo tratamiento que se acaba de describir desde 3.2.6. hasta 3.2.9.

# *3.2.11. Importancia global ponderada del impacto sobre el subfactor j generado por el proyecto (Ipj)*

Finalmente, en la última celda de la columna AB se recoge la importancia global ponderada (Ipj), es decir, la diferencia entre la importancia global ponderada de los impactos positivos  $(Ip_j^+)$  y negativos  $(Ip_j^-)$ .

$$
Ip_j = Ip_j^+ - Ip_j^- \tag{3.4}
$$

#### *3.2.12. Medidas correctoras (CC)*

Desde la columna AB hasta la columna AM se recoge la información correspondiente a las medidas correctoras diseñadas para eliminar o paliar los efectos de los impactos que afectan al subfactor en cuestión.

Para aquellos subfactores ambientales cuyos impactos **NO TIENEN MEDIDAS CORRECTORAS**, se borrará (NO SUPRIMIR COLUMNAS) todo el contenido de las celdas que incluyen información sobre dichas medidas:

Columnas AB y AC: Todas las celdas menos la de la última fila. Columnas AD hasta AN: Todas las celdas de todas las filas. Columna AO: Última fila

#### *3.2.13. Descripción de las medidas correctoras*

La columna AB se destina a la descripción de las medidas correctoras. Para ello, y de igual modo a como se expuso en la descripción de impactos (apartado 3.2.4), se vincularán cada una celda de la columna C de la *hoja comentarios cualitativa* en la que se describa la medida correctora a aplicar.

# *3.2.14. Importancia de los impactos negativos que afectan a un subfactor j con medidas*   $\frac{correctoras}{f}$ <sup>-</sup> $_{con+CC}$ )

Desde la columna AC hasta la columna AM se recogen los datos correspondientes a los impactos negativos tras la aplicación de las medidas correctoras.

No se muestran los impactos positivos dado que el diseño de las medidas correctoras está enfocado a eliminar o disminuir los impactos negativos.

El procedimiento para calcular  $(I_{ij \text{con}+CC})$  es similar al seguido en el caso de los impactos positivos y negativos, con la salvedad de que es necesario tener en cuenta la medida correctora.

En el caso de los impactos negativos afectados por medidas correctoras, se reajustarán los valores de los atributos que se vean afectados por la medida, manteniéndose el valor del resto de los atributos.

En el caso de los impactos negativos que no están afectados por medidas correctoras, lógicamente no se modificarán los valores de los atributos, sino que se copiarán dichos valores (columnas Q a X) en la sección correspondiente (columnas AC a AJ).

*Desde un punto de vista operativo, puede resultar útil copiar en bloque los datos obtenidos sin medidas correctoras, y modificar los valores afectados por tales medidas.* 

# *3.2.15. Importancia global ponderada de los impactos que afecta a un subfactor j con*   $medi das correctoras (lp<sub>i con+CC</sub>)$

En la última celda de la columna AO se recoge el valor de la importancia global ponderada de los impactos que afecta a un subfactor j con medidas correctoras  $(Ip<sub>j con+CC</sub>)$ , es decir, la importancia global ponderada de los impactos positivos  $(Ip<sub>j</sub><sup>+</sup>)$ menos la importancia global ponderada de los impactos negativos con medidas correctoras ( $Ip^-_{j \text{con}+CC}$ ), para un subfactor j.

$$
Ipj con+CC = Ipj+ - Ipj con+CC
$$
 (3.5)

# *3.2.16. Importancia global ponderada del impacto generado por las medidas correctoras que afectan a un subfactor* (Ip<sub>icc</sub>)

En la columna AN se muestra el valor correspondiente al efecto de las medidas correctoras sobre la importancia global ponderada que afectan a un subfactor j, es decir, la diferencia entre la importancia global ponderada con medidas correctoras (I $p_{j \text{ con}+CC}$ ) y la importancia global ponderada sin medidas correctoras (Ipj).

$$
Ip_{j\,CC} = Ip_{j\,con+CC} - Ip_{j} \tag{3.6}
$$

#### *3.2.17. Enjuiciamiento del impacto global sobre el subfactor*

En la columna AO, se recoge el enjuiciamiento del efecto global de todos los impactos que inciden sobre el subfactor ambiental. **Si para el subfactor en cuestión se propusieran medidas correctoras, dicho enjuiciamiento se efectuará sobre el resultado previsto tras la aplicación de las citadas medidas.** 

Dado que este método de valoración está enfocado a estimar el impacto ambiental del proyecto sobre cada subfactor ambiental, se considera adecuado efectuar el enjuiciamiento del efecto global de dicho proyecto, sobre cada uno de los citados subfactores ambientales. En consecuencia, para cada subfactor se enjuiciará el efecto conjunto de todos los impactos que sobre él inciden.

Tal enjuiciamiento deberá efectuarse analizando y revisando todo el conocimiento adquirido a lo largo del proceso de la valoración del impacto, ya que dicho proceso de valoración implica:

A.- *Profundizar en el conocimiento* de los diferentes impactos sobre el subfactor, pues requiere reflexionar acerca de los atributos de impacto, y determinar, para cada impacto individual los "valores semánticos" asignados a cada atributo. Por ejemplo, para la intensidad, deberá determinarse, para cada impacto individual, si es baja, media, alta, muy alta o total.

B.- Establecer una *descripción en términos numéricos* de los valores semánticos de los distintos atributos de impacto. Dicha descripción numérica tiene por objetivo permitir efectuar la agregación de:

- 1. Los valores de los distintos atributos de un impacto individual a fin de valorar la importancia del impacto.
- 2. Las importancias de los diferentes impactos individuales, para estimar un valor global.

Asimismo, el valor ambiental del subfactor impactado también interviene en la valoración del impacto. Dicho valor viene cuantificado por el peso del subfactor ambiental, el cual actúa como un coeficiente de ponderación.

A fin de establecer un criterio para llevar a cabo el enjuiciamiento, una vez efectuada la valoración del impacto global sobre cada subfactor ambiental, se determina el *rango de valores* que cubre **la importancia global ponderada de todos los subfactores**. Seguidamente dicho rango se divide en particiones, que se asignarán a las distintas opciones de enjuiciamiento (positivo, compatible, moderado, severo). Así, los impactos negativos de bajo valor absoluto se considerarán compatibles, los de valor absoluto ligeramente superior a los anteriores serán moderados... Los límites de las particiones anteriores se establecen de acuerdo con el criterio del ambientalista que efectúe la valoración.

Asimismo, debe tenerse en cuenta que los impactos valorados cualitativamente son los considerados a priori de menor relevancia (los impactos importantes se reservan para la valoración cuantitativa). Por lo tanto, juicios tales como compatible o moderado son acordes con este tipo de valoración, mientras aquellos efectos considerados como severos deberán evaluarse cuantitativamente.

Finalmente, pueden incluirse comentarios de interés relativos al enjuiciamiento del impacto global sobre el subfactor, tales como:

- La conveniencia de destacar algún impacto individual responsable en mayor medida que los demás del impacto global sobre el subfactor.
- Apreciaciones de interés sobre los atributos de la importancia, o sobre la mayor o menor incidencia del peso del subfactor ambiental.

Estos comentarios pueden recogerse en columna F de la *Hoja comentarios cualitativa*, quedando así disponibles para la posterior realización del informe del estudio de impacto.

### **3.3. Agregación de los valores de importancia correspondientes a los distintos factores ambientales.**

A fin de disponer de valores de importancia indicativos del impacto global ponderado debido a la valoración cualitativa del proyecto en su conjunto, en las celdas AE4, AE5 y AE6 se recogen, respectivamente, **la importancia global ponderada del impacto sobre el entorno generado por el proyecto en ausencia de medidas correctoras (INP), la importancia global ponderada del impacto sobre el entorno generado por las medidas correctoras (INCC) y la importancia global ponderada del impacto sobre el entorno generado por el proyecto y las medidas correctoras (INP+CC).**

Finalmente, debe tenerse en cuenta que el tratamiento del estudio de impacto ambiental empleando valores numéricos es un procedimiento de descripción, más que de cálculo. En consecuencia, los valores obtenidos están necesariamente asociados al criterio de quienes realizan el estudio de impacto ambiental. Por lo tanto, los resultados procedentes de equipos distintos ya sea sobre un mismo proyecto, o sobre proyectos diferentes no son necesariamente comparables, pues sus criterios no necesariamente deben coincidir.

#### **4. VALORACIÓN CUANTITATIVA.**

#### **4.1. Baremo de la importancia.**

Al igual que en la valoración cualitativa, en la parte superior izquierda de la hoja se muestra un cuadro donde se indica el nº de unidades de importancia relativa (1000 UIP por defecto) a repartir entre todos los subfactores ambientales que se ven afectados por el proyecto, así como la fórmula para calcular los impactos individuales.

*La fórmula que se propone es similar a la de la valoración cualitativa, pero con la diferencia de que los atributos de impacto INTENSIDAD y EXTENSIÓN no están incluidos. La ausencia de estas características en la expresión de la importancia se debe a que en la valoración cuantitativa, el valor final del impacto procede de considerar tanto su importancia como su magnitud. La magnitud, valorada a partir de indicadores, ya tiene en cuenta la intensidad del impacto (diferencia entre valores de calidad ambiental con y sin proyecto) y su extensión (los indicadores reflejan una estimación asociada al área afectada), por lo que incluir estas características en la fórmula de la importancia implica estimarlas a través de dos conceptos.* 

A la derecha de la fórmula se indica el baremo adoptado para los atributos incluidos en la expresión de la importancia, pudiendo ser dicho baremo modificado según el criterio del equipo de trabajo. Asimismo, la fórmula de la importancia, puede ser modificada por el equipo que lleve a cabo el estudio.

Por último, a partir de la fórmula establecida y del baremo aplicado, se deberán introducir los valores máximo (Imax en la celda E6) y mínimo (Imin en la celda M6) que puede alcanzar la importancia del impacto. En caso de no modificar la fórmula y el baremo preestablecidos, dichos valores son 40 y 8 respectivamente.

#### **4.2. Ficha tipo para la valoración cuantitativa.**

A continuación se muestra la ficha tipo correspondiente a la valoración cuantitativa de los distintos impactos que inciden sobre cada subfactor ambiental. Al igual que en la valoración cualitativa, esta ficha modelo se deberá copiar una vez por cada subfactor ambiental que recibe impactos. Asimismo, este método tiene por objeto valorar el efecto de los distintos impactos ambientales que inciden sobre cada subfactor ambiental.

La estructura de la ficha de subfactor puede resumirse como sigue:

#### *4.2.1. Subfactor ambiental*

En la columna A se introducirá el subfactor ambiental junto con su codificación en el árbol de factores (4 dígitos).

#### *4.2.2. Peso del subfactor*

En la columna B se introducirá el peso del subfactor, P<sup>j</sup> . Este valor se copiará tanto en las filas de la ficha correspondientes a cada impacto individual, **como en la última fila**, que corresponde al impacto global.

#### *4.2.3. Acciones del proyecto*

En la columna C se registran las acciones del proyecto (codificadas con tres dígitos en el árbol de acciones) que generan impactos sobre el subfactor en cuestión. Cada celda de esta columna se asociará mediante un hipervínculo a una celda de la columna A de la *hoja comentarios cuantitativa* en la que aparezca el nombre completo de la acción.

Al igual que en la valoración cualitativa, la ficha tipo tiene un total de 14 filas para introducir otros tantos impactos. Cuando el nº de impactos recibidos por el subfactor en cuestión sea superior a 14, bastará con insertar tantas filas como sean necesarias y autorrellenar hacia abajo aquellas columnas que incluyan funciones de cálculo. **No es conveniente insertar filas en la última fila de la ficha**, ya que pueden quedar excluidas de las fórmulas globales. Si por el contrario, el nº de impactos es

menor de 14, basta con eliminar las filas excedentes, **a excepción de la fila correspondiente al primer impacto**.

#### *4.2.4. Descripción de los impactos*

En la columna D se identificarán los impactos individuales. Cada celda de esta columna se asociará mediante un hipervínculo a una celda de la columna B de la *hoja comentarios cuantitativa* en la que aparezca el nombre completo del impacto, es decir, **el efecto, el subfactor y la acción**.

Además, para cada impacto, se deberá incluir en la *hoja comentarios cuantitativa* el nombre de la acción que origina el impacto. Cuando sea conveniente hacer algún comentario adicional, puede ser añadido al nombre del impacto. De este modo, se dispone de una relación de impactos a la que recurrir a la hora de elaborar el informe del estudio de impacto ambiental.

#### *4.2.5. Signo*

En la columna E se introducirá el signo (positivo o negativo) de cada impacto con las iniciales p y n, respectivamente.

#### *4.2.6. Atributos de los impactos positivos*

En las siguientes 6 columnas (desde la columna F hasta la columna K) se deberán introducir los valores correspondientes a los atributos de los impactos positivos, de acuerdo con el baremo establecido anteriormente. Para los impactos negativos, estas celdas quedarán en blanco.

#### *4.2.7. Importancia de los impactos positivos*

En la columna L, el programa devuelve la importancia de cada impacto positivo,  $I_{ij}^+$ , calculada mediante la fórmula y baremo adoptados anteriormente (apartado 4.1). Si se modifica dicha fórmula, debe modificarse también la función matemática de las celdas de esta columna.

En la última celda de esta columna se muestra **la importancia global correspondiente a todos los impactos positivos que inciden sobre el subfactor j, I<sup>j</sup> + .**

El cálculo de este valor global se ha llevado a cabo mediante el procedimiento de agregación que se describió para la valoración cualitativa.

# *4.2.8. Importancia estandarizada de los impactos positivos que afectan a un subfactor*   $(lst<sub>j</sub><sup>+</sup>)$

En la columna M se calcula, para los impactos positivos, la importancia global estandarizada, tanto para cada impacto individual, Ist<sub>ij</sub><sup>+</sup>, como para el impacto global del proyecto que afecta al subfactor j,  $Ist_j^+$ . Las expresiones utilizadas son:

$$
Ist_{ij}^{+} = \frac{I_{ij}^{+} - I_{\min}}{I_{\max} - I_{\min}} \times 100
$$
 (4.1)

donde Ist<sub>ij</sub><sup>+</sup> es la importancia estandarizada (escala de 0 a 100) de cada impacto individual positivo,  $I_{ij}^{+}$  es la importancia de cada uno de ellos e  $I_{max}$  e  $I_{min}$  son los valores máximo y mínimo que puede tomar la importancia de cada impacto individual.

Para el cálculo de la importancia global estandarizada positiva sobre le subfactor j generada por el proyecto, el cálculo se realiza de forma similar:

$$
Ist_j^+ = \frac{I_j^+ - I_{\min}}{I_{\max} - I_{\min}} \times 100
$$
 (4.2)

donde Ist $j^+$  es la importancia global estandarizada (escala de 0 a 100) de los impactos positivos del proyecto sobre el subfactor j,  $I_j^+$  es la importancia global de los impactos positivos del proyecto sobre el subfactor j e  $I_{max}$  e  $I_{min}$  son los valores máximo y mínimo que puede tomar la importancia de cada impacto individual.

# *4.2.9. Importancia global ponderada de los impactos positivos que afecta a un subfactor (Ip<sup>j</sup> + ).*

La columna N recoge las importancias ponderadas, es decir, las importancias estandarizadas multiplicadas por el peso del subfactor ambiental (Pj) y divididas entre 100, tanto para los impactos individuales de diferentes acciones (i) sobre el subfactor j  $(Ip_{ij}^+)$ , como para el total de impactos positivos del proyecto sobre el subfactor j  $(Ip_j^+)$ .

#### *4.2.10. Impactos negativos*

Desde la columna O hasta la columna W se recoge el mismo tratamiento que se acaba de describir desde 4.2.6 hasta 4.2.9, pero para los impactos negativos.

#### *4.2.11. Importancia global ponderada del impacto que afecta a un subfactor (Ipj)*

Finalmente, en la última celda de la columna Y se recoge la importancia global ponderada (Ipj), es decir, la diferencia entre la importancia global ponderada de los impactos positivos  $(Ip_j^+)$  y negativos  $(Ip_j^-)$ .

$$
Ip_j = Ip_j^+ - Ip_j^- \tag{4.3}
$$

*Hasta aquí, el procedimiento de valoración es muy similar al de la valoración cualitativa, ya que corresponde a la valoración de la importancia de los impactos. A continuación se describe la parte correspondiente a la determinación de la magnitud de los impactos.* 

#### *4.2.12. Indicador*

La carpeta "*Indicadores*" tiene 34 archivos Excel. El primero de ellos se llama "*0. Índice de indicadores"* y contiene una relación de indicadores disponibles para medir cada uno de los subfactores ambientales.

El resto de los archivos contienen las fichas de cada uno de los indicadores ordenadas según factores y subfactores ambientales. Cada ficha incluye la definición del indicador, su curva de transformación, etc... En la figura 1 se muestra un ejemplo de la ficha de un indicador.

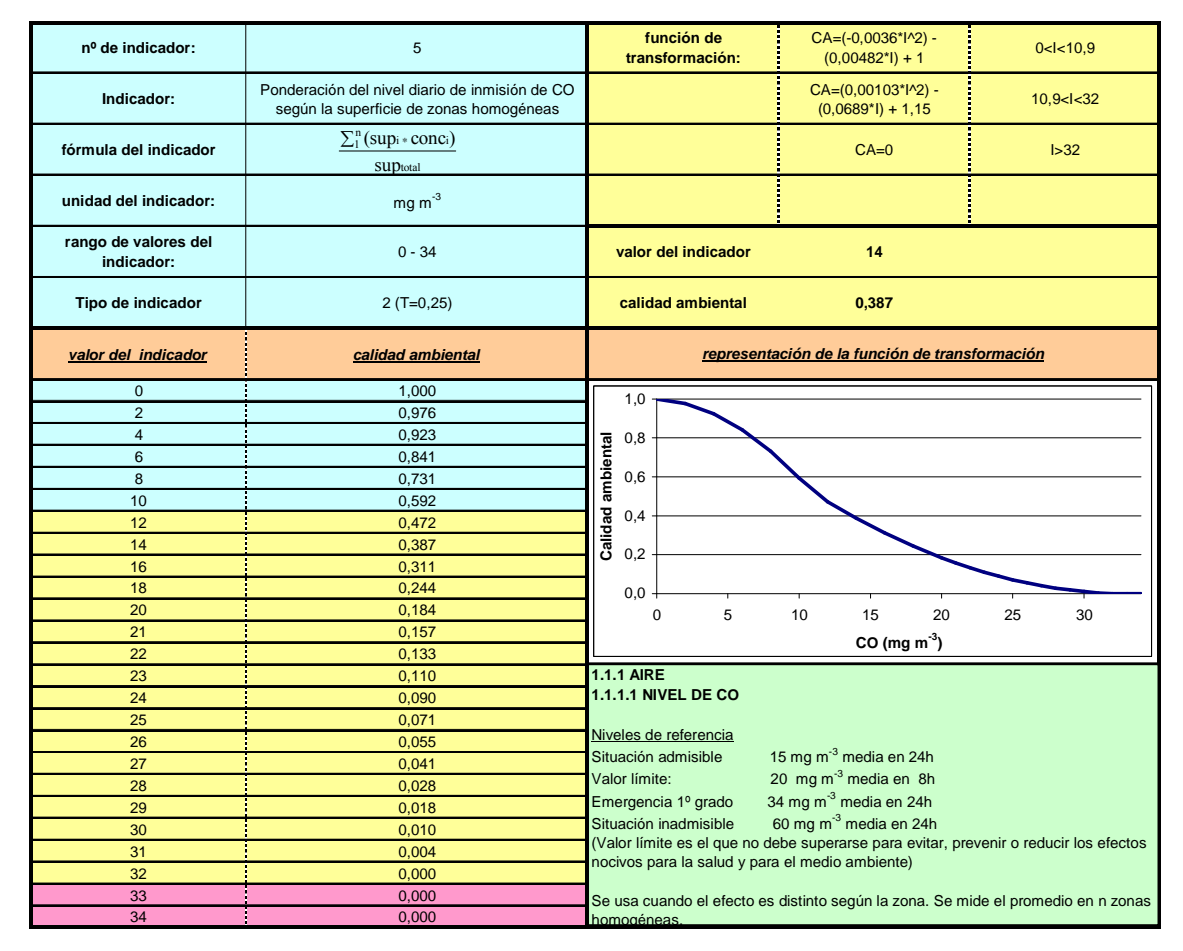

*Figura 1- Ficha tipo de indicador de impacto ambiental* 

 $\overline{a}$ 

En la columna X se identificará el indicador que va a ser utilizado para valorar la magnitud de los impactos que inciden sobre el subfactor ambiental. Para ello, cada celda de esta columna se asociará mediante un hipervínculo a una celda de la columna C de la *Hoja comentarios cuantitativa* en las que se refleje el nombre del indicador. Resulta conveniente identificar cada hipervínculo realizado en la columna AB con el nombre del indicador.

*Debe tenerse en cuenta que elegir un indicador significa precisar el modo en que se conceptúa el factor ambiental en cuestión<sup>2</sup> .* 

<sup>&</sup>lt;sup>2</sup> Un indicador puede considerarse como la parte observable de un sistema (en nuestro caso, el sistema es un subfactor ambiental) que permite valorar otra parte no observable del mismo. El indicador muestra información sobre una realidad que no se conoce de forma completa, haciendo énfasis en los aspectos más destacables de la misma. Asimismo, el indicador debe permitir llevar a cabo una lectura sucinta, comprensible y científicamente válida del subfactor ambiental a valorar.

Puede ocurrir que no se disponga de un indicador que describa el subfactor ambiental del modo deseado. En tal caso puede definirse un nuevo indicador y establecerse su función de transformación.

#### *4.2.13. Valor del indicador j en la situación "sin proyecto" (Ind<sup>j</sup> sin)*

En la columna Y se introducirá el valor del indicador en la situación preoperacional, es decir, "sin proyecto",  $Ind_i$  sin.

Dependiendo del indicador en cuestión y de la información disponible, la estimación de este valor puede llevarse a cabo de diferentes maneras. A continuación se citan algunos ejemplos:

• A partir de mediciones, ya sea de la magnitud del indicador directamente, o de los valores de las variables incluidas en su fórmula. Como ejemplos cabe citar, el promedio diario del nivel de inmisión de CO, o los promedios de inmisión de CO ponderados de acuerdo con la superficie o la población de áreas donde dicha inmisión sea homogénea.

• A partir de los datos recogidos por organismos ambientales, tales como las Consejerías de Medio Ambiente de las distintas Comunidades Autónomas.

Cuando no se dispone de ningún medio que permita efectuar la estimación del indicador, y dado que se trata de un procedimiento con fines didácticos, puede simularse, bien el valor del indicador, o bien los valores de los parámetros que permiten determinar dicho indicador. No obstante, los "*valores inventados*" deberán ser, en la medida de lo posible, razonablemente válidos.

#### *4.2.14. Valor del indicador j en la situación "con proyecto" (Indj con)*

En la columna Z se escribirá el valor del indicador previsto para la situación "con" proyecto,  $Ind_{i \text{ con}}$ .

Se trata de determinar el valor que resulta como consecuencia de todos los impactos recibidos por el subfactor ambiental. Por lo tanto, requiere de una estimación global de los efectos de los citados impactos, a fin de determinar el valor del indicador. Tal estimación no está exenta de complejidad, dado que:

• Los impactos pueden coincidir en el tiempo o bien, tener lugar en diferentes momentos. De igual modo, pueden producirse en la misma zona o en distintos puntos del ámbito de referencia.

• Se trata de una estimación predictiva, ya que el proyecto en cuestión aún no ha sido ejecutado.

La determinación de dicho valor se llevará a cabo según el criterio del grupo de ambientalistas que realiza el estudio. En ocasiones, los datos obtenidos a partir de proyectos similares ya ejecutados pueden servir de guía para efectuar estas valoraciones. Si se dispone de un modelo que permita correlacionar el indicador con otros parámetros cuya predicción es más sencilla, puede llevarse a cabo una estimación aproximada del valor del indicador sustituyendo los parámetros en las ecuaciones del modelo.

Si existen acciones que inciden en el mismo punto y en el mismo momento, habrá que examinar **la expresión que define el indicador** para determinar el valor global del mismo a partir de los correspondientes a sus impactos individuales.

Para impactos que tienen lugar en distintos momentos del proceso deberán tenerse en cuenta los correspondientes valores individuales del indicador y efectuar una valoración global. En algunos casos, deberá optarse por elegir como valor representativo del indicador el correspondiente a la situación más desfavorable, mientras que en otros se puede optar por un valor medio, como puede ser el promedio del indicador extendido al intervalo de tiempo en consideración. En la figura 2 se muestran gráficamente ambos criterios.

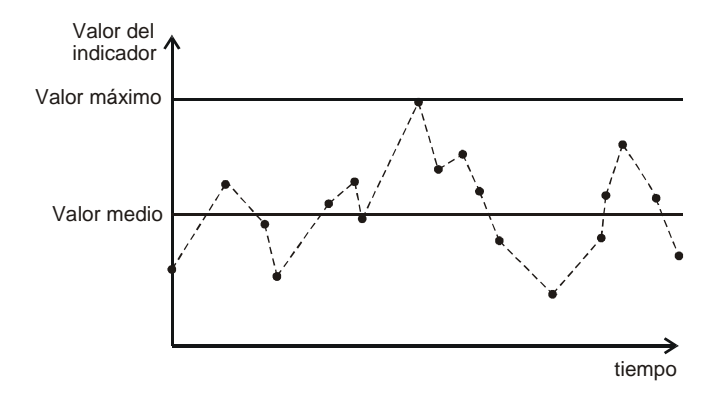

*Figura 2.- Dos posibles criterios de estimación del valor del indicador considerando variaciones en el tiempo*

No obstante, si no es posible realizar la estimación del indicador, puesto que se trata de un estudio con propósitos didácticos, se asignaría un valor al indicador. Dicho valor deberá ser razonable y quedar dentro del rango de valores de la función de transformación.

Si no se va a corregir este impacto con alguna medida correctora, en la columna E de la *Hoja comentarios cuantitativa* se pueden recoger los comentarios y reflexiones sobre las estimaciones de los valores del indicador, con y sin proyecto, que se deseen hacer constar. En el caso contrario, dichos comentarios se efectuarán tras la estimación del valor del indicador con proyecto y con medidas correctoras (apartado 4.2.24).

#### *4.2.15. Calidad ambiental del subfactor j en la situación "sin proyecto" (CAj sin)*

En la columna AA deberá introducirse el valor de la calidad ambiental "sin proyecto" (CAj sin) para el subfactor j. Para determinar este valor, se empleará la ficha del indicador correspondiente (ver figura 1, apartado 4.2.12). Escribiendo el valor del indicador (14 mg m<sup>-3</sup> de CO de la figura 1) en la celda destinada a tal efecto, se obtendrá la calidad ambiental correspondiente (0,387).

#### *4.2.16. Calidad ambiental del subfactor j en la situación "con proyecto"(CAj con)*

En la columna AB se introducirá el valor de calidad ambiental "con proyecto", CAj con para el subfactor j. Al igual que en el caso anterior, dicho valor se extraerá de la ficha del indicador*.*

### *4.2.17. Magnitud global en unidades homogéneas del impacto que afecta a un subfactor*  $(M_i)$

En la columna AC el programa devuelve la magnitud del impacto (Mj) para el subfactor j obtenida como la calidad ambiental "con proyecto" menos la calidad ambiental "sin proyecto":

$$
M_j = CA_{j \text{ con}} - CA_{j \text{ sin}}
$$
 (4.4)

*4.2.18. Valor global ponderado del impacto generado por el proyecto sin medidas correctoras que afecta a un subfactor (Vpj)* 

A continuación, desde la columna AD hasta la columna AG se estima el valor del impacto, V<sup>j</sup> , y el valor ponderado del impacto, Vp<sup>j</sup> , que incide sobre el subfactor ambiental.

Para obtener el valor de un impacto deben tenerse en consideración tanto la importancia global de los impactos que actúan sobre el subfactor, como la magnitud del impacto conjunto de todos ellos. Para ello, el valor del impacto se establece de acuerdo con los siguientes criterios:

1.- El valor del impacto se determina modificando para cada subfactor la magnitud (Mj) a partir de la importancia global estandarizada Ist<sub>i</sub> según el tipo de indicador y teniendo en cuenta que:

$$
Ist_j = (Ist_j^+ - Ist_j^-) \tag{4.5}
$$

2.- El indicador se caracteriza a través de un parámetro (Tj), que cuantifica el máximo porcentaje en que la importancia puede modificar la magnitud en la determinación de Vj. Se definen tres tipos de indicadores:

**TIPO UNO**: Son indicadores muy elaborados, tales que en su definición se consideran los atributos descriptivos de impacto. Para estos indicadores, **T<sup>j</sup> = 0**. Por lo tanto, la importancia no interviene en la valoración del impacto y el valor global coincide con la magnitud del impacto,  $V_i = M_i$ 

**TIPO DOS**: Son indicadores más simples, pero que tienen en cuenta la intensidad y en muchos casos, la extensión del impacto. La mayor parte de los indicadores disponibles pueden considerarse de este tipo. Para estos indicadores  $T_j = 0,25$ .

Por lo tanto, la **magnitud modificada por la importancia** puede variar desde 0,75M<sub>j</sub> cuando Ist<sub>j</sub> = 0 hasta 1,25M cuando el valor absoluto de Ist<sub>j</sub> $= 100$ .

Si el valor absoluto de Ist<sub>j</sub> = 50 se cumple que  $V_j = M_j$ , es decir, el valor del impacto no se ve afectado por la importancia.

**TIPO TRES**: Son indicadores de carácter cualitativo o semicualitativo. Para estos indicadores **T<sup>j</sup> = 0,5.** En este caso, la **magnitud modificada por la importancia** puede variar desde  $0,50M$ <sub>j</sub> cuando Ist<sub>j</sub> = 0 hasta 1,50  $M_j$  cuando el valor absoluto de Ist $_j = 100$ Si Ist<sub>j</sub> = 50, se cumple<sup>3</sup> que  $V_j = M_j$ 

3.- Con el propósito de normalizar los valores de impacto, la **magnitud modificada por la importancia** se convierte, mediante una aplicación lineal, a un rango entre  $0y +1$  para impactos positivos, y entre 0 y -1, para impactos negativos. Así, para un impacto positivo, con  $M_j = 1$  e Ist<sub>j</sub> = 100, V<sub>j</sub> = 1. Si se trata de un impacto negativo, con  $M_j = -1$  e Ist<sub>j</sub> = -100, entonces  $V_j = -1$ .

De acuerdo con estas consideraciones, se define la siguiente expresión para  $V_j$ :  $V_j = Fc_j$  $M<sub>j</sub>$  (4.6) donde  $Fc_j$  es el factor de corrección de la magnitud  $M_j$ , y viene dado por la siguiente expresión:

$$
Fc_j = \frac{1}{1+T_j} + \frac{T_j[1st_j-50]}{50(1+T_j)}
$$
(4.7<sup>4</sup>)

 $\overline{a}$ 

<sup>3</sup>  *De esta clasificación se deduce que cuanto menor es la información que aporta el indicador, mayor es la influencia de la importancia sobre el valor del impacto.* 

<sup>4</sup>  *Obsérvese que la definición de V<sup>j</sup> incluye dos pasos:* 

En la columna AD se introducirá el valor de  $T_j$  que aparece en la ficha correspondiente al indicador (ver figura 2, apartado 4.2.12), mientras que en la columna AE el programa devolverá el valor de Fc<sup>j</sup> , en la columna AF el valor global del impacto  $V_j$ , y en la columna AG el valor global ponderado del impacto sobre el subfactor j,  $Vp_j$ , siendo lógicamente  $Vp_j = V_j x P_j$ 

#### *4.2.19. Medidas correctoras (CC)*

Las columnas desde AH hasta AY se destinan a la descripción y valoración de las medidas correctoras. Para aquellos subfactores ambientales cuyos impactos **NO DISPONEN DE MEDIDAS CORRECTORAS** basta con borrar (NO SUPRIMIR COLUMNAS) el contenido de todas las celdas que incluyen información sobre dichas medidas, es decir, las celdas de las columnas AH hasta AY ambas incluidas (comando "*edición-borrar todo"*).

#### *4.2.20. Descripción de las medidas correctoras*

En la columna AH se describirán las distintas medidas correctoras. Para ello, se vincularán cada una de estas celdas a la celda correspondiente de la columna D de la *hoja comentarios cuantitativa* en la que se describa la medida correctora a aplicar. De esta manera, las explicaciones de dichas medidas quedan disponibles para su inclusión en el informe del estudio de impacto ambiental.

### *4.2.21. Importancia global de los impactos negativos más medidas correctoras que afecta a un subfactor j*  $(I_{i,con+CC})$

Desde la columna AI hasta la AN se calcula la importancia de cada uno de los impactos negativos tras la aplicación de las medidas correctoras. El tratamiento es similar al expuesto anteriormente sin medidas correctoras.

 $\overline{a}$ 

*<sup>1.-</sup> Modificación de Mj mediante Ist<sup>j</sup> de acuerdo con el tipo de indicador.* 

*<sup>2.-</sup> Conversión lineal de la magnitud modificada a una escala de 0 a 1 para los impactos positivos, y de 0 a -1 para los negativos.* 

*Tal como se expuso en la valoración cualitativa, puede resultar útil copiar en bloque todos los datos obtenidos sin medidas correctoras, y modificar los valores afectados por tales medidas.* 

# *4.2.22. Importancia global ponderada de los impactos más las medidas correctoras*  $que$  *afecta a un subfactor j* ( $lp$ <sub>*i* con+cc)</sub>

En la última celda de la columna AS el programa muestra la importancia global ponderada de los impactos que afecta a un subfactor j con medidas correctoras  $(Ip<sub>j con+CC</sub>)$ , calculada como diferencia entre la importancia global ponderada de los impactos positivos  $(Ip_j^+)$  menos la importancia global ponderada de los impactos negativos con medidas correctoras ( $lp_{jcon+CC}^-$ ), para un subfactor j.

$$
Ip_{j \text{ con} + CC} = Ip_j^{\text{+}} - Ip_{j \text{ con} + CC}^{\text{-}} \tag{4.8}
$$

### *4.2.23. Valor global ponderado del impacto generado por el proyecto más las medidas correctoras que afecta a un subfactor j (Vp<sup>j</sup> con+CC)*

Desde la columna AR hasta la columna AW se estima tanto el valor global del impacto,  $V_i$ <sub>con+CC</sub>, como el valor global ponderado del impacto,  $V_{i}$ <sub>con+CC</sub>, que incide sobre el subfactor ambiental tras la aplicación de las medidas correctoras.

# *4.2.24. Valor del indicador j en la situación "con proyecto y medidas correctoras"*   $(Ind_{j \text{con}+CC})$

En la columna AR se introducirá el valor del indicador previsto para la situación "con proyecto más medidas correctoras", Ind<sub>i con+CC</sub>.

Para estimar este valor se recomienda seguir las recomendaciones expuestas en el apartado 4.2.14.

En la columna E de la *Hoja comentarios cuantitativa* se pueden recoger los comentarios y reflexiones sobre las estimaciones de los valores del indicador con proyecto y medidas correctoras.

*4.2.25. Calidad ambiental del subfactor j en la situación "con proyecto más medidas correctoras" (CAj con+CC)* 

En la columna AS se introducirá el valor (previamente calculado mediante la ficha del indicador) de calidad ambiental "con proyecto más medidas correctoras" para el subfactor j,  $CA<sub>i</sub>$ <sub>con+CC</sub>.

### *4.2.26. Magnitud global en unidades homogéneas del impacto generado por el proyecto más las medidas correctoras correctoras que afecta a un subfactor j (Mj con+CC)*

En la columna AT el programa muestra la magnitud global del impacto provocado por el proyecto y las medidas correctoras ( $M_i$ <sub>con+CC</sub>) obtenida como diferencia entre *calidad ambiental "con proyecto más medidas correctoras"* menos *calidad ambiental "sin proyecto" para cada subfactor.*

$$
M_{j \text{ con}+CC} = CA_{j \text{ con}+CC} - CA_{j \text{ sin}}
$$
 (4.9)

### *4.2.27. Valor global ponderado del impacto generado por el proyecto y las medidas correctoras que afecta a un subfactor j (Vpj con+CC)*

En la columna AU el programa devuelve el valor del factor de corrección en presencia de medidas correctoras (Fcj con+CC). Este valor se obtiene a partir de la ecuación :

$$
Fc_{j \text{ con}+CC} = \frac{1}{1+T_j} + \frac{T_j[\text{lst}_{j \text{ con}+CC}-50]}{50(1+T_j)}
$$
(4.10)

donde:

$$
Istj con + CC = (Istj+ - Istj con + CC)
$$
 (4.11)

En la columna AV se muestra el valor global del impacto del proyecto en presencia de medidas correctoras para un subfactor j ( $V_{j \text{ conf-CC}}$ ) y en la columna AW, el valor global ponderado del impacto del proyecto en presencia de medidas correctoras para un subfactor j,  $(Vp<sub>j</sub>_{\text{con+CC}})$ .

#### *4.2.28. Valoración de los efectos de las medidas correctoras*

Las columnas AX y AY se destinan a la valoración de los efectos de las medidas correctoras de los impactos del factor ambiental en cuestión.

En la columna AX el programa devuelve la diferencia entre la importancia global ponderada del impacto del proyecto más las medidas correctoras sobre el subfactor j y la importancia global ponderada del impacto del proyecto sobre el subfactor j sin medidas correctoras. Por lo tanto, *indica la cuantía en que mejora la importancia global ponderada como consecuencia de las medidas correctoras.* 

$$
Ipj CC = Ipj con+CC - Ipj
$$
 (4.12)

En la columna AY el programa devuelve la diferencia entre el valor global ponderado del impacto generado por el proyecto más las medidas correctoras sobre el subfactor j menos el valor global ponderado del impacto generado por el proyecto sobre el subfactor j.

$$
Vp_j_{\text{CC}} = Vp_j_{\text{con}+CC} - Vp_j \tag{4.13}
$$

#### *4.2.29. Enjuiciamiento del impacto global sobre el subfactor*

En la columna AZ se mostrará el juicio del impacto ambiental global sobre el subfactor. Al igual que en la valoración cualitativa, dicho enjuiciamiento se efectuará sobre el resultado previsto tras la aplicación de las medidas correctoras.

Para ello, se determinará el rango de valores que cubre el impacto global ponderado tras la aplicación de las medidas correctoras ( $Vp_i$  con+CC) de todos los subfactores del proyecto valorados cuantitativamente. Dicho rango se dividirá en particiones, que se harán corresponder con las distintas categorías de enjuiciamiento (positivo, compatible, moderado, severo o crítico). Esta división deberá efectuarse de acuerdo con los criterios del equipo de ambientalistas que realice el estudio de impacto.

En las columnas F y G de la *Hoja comentarios cuantitativa* se recogerá el juicio global del subfactor y los comentarios correspondientes.

#### **4.3. Agregación de los valores de los impactos.**

Para los impactos ambientales que han sido valorados cuantitativamente puede efectuarse una agregación de los valores de impacto obtenidos para cada subfactor ambiental.

En la celda AE4 se muestra el valor global ponderado del impacto sobre el entorno generado por el proyecto sin tener en cuenta las medidas correctoras, siendo j el valor de cada uno de los subfactores afectados

$$
Vp = \sum_{j=1}^{n} Vp_j. \tag{4.14}
$$

En la celda AE5 el programa devuelve el valor global ponderado del impacto sobre el entorno generado por las medidas correctoras:. Este valor, lógicamente, deberá ser positivo.

$$
V p_{CC} = \sum_{j=1}^{n} V p_j_{CC}.
$$
 (4.15)

Por último en la celda AE6 se refleja el **VALOR GLOBAL PONDERADO DEL IMPACTO SOBRE EL ENTORNO GENERADO POR EL PROYECTO Y LAS MEDIDAS CORRECTORAS**:

$$
V p_{con+CC} = V p + V p_{CC} \tag{4.16}
$$

Cabe señalar, que los cometarios que se hicieron en el apartado 3.3 referentes a la agregación de valores de impacto también son aplicables para la valoración cuantitativa.

#### **5. NOTAS DE INTERES**

Los valores de importancia global ponderada obtenidos mediante valoración cualitativa no son comparables con los correspondientes a la valoración cuantitativa.

Cabe señalar que, los impactos compatibles y moderados pueden evaluarse, bien cualitativamente o bien cuantitativamente. No obstante, mientras sea técnica y económicamente viable, se recomienda optar por la valoración cuantitativa. Asimismo, los impactos severos y críticos deberán valorarse cuantitativamente.

#### **6. TRATAMIENTO DE ALTERNATIVAS.**

Cuando el estudio de impacto ambiental incluya más de una alternativa, se desarrollarán tantos documentos Excel de valoración de impactos como alternativas a considerar, pero manteniendo los mismos baremos y criterios de valoración en las distintas alternativas.

*En esta asignatura, el estudio de más de una alternativa no es obligatorio.* 

# **2ª PARTE**

# **GUÍA PARA LA ELABORACIÓN DEL**

# **INFORME DEL ESTUDIO DE IMPACTO**

# **AMBIENTAL.**

#### **1. CONSIDERACIONES GENERALES.**

Mediante la guía que se describe a continuación se pretende proporcionar algunas orientaciones que pueden resultar de utilidad a la hora de realizar la parte del informe del estudio de impacto donde se recoge la valoración tanto cualitativa como cuantitativa, de los impactos ambientales, las medidas correctoras y el enjuiciamiento de los mismos.

El procedimiento de elaboración del informe aquí propuesto está directamente relacionado con la metodología descrita en la sección anterior. Puesto que se trata de un método enfocado a valorar el impacto global del proyecto *sobre cada subfactor ambiental*, en la parte correspondiente a la valoración y corrección de impactos, se agrupa, en *un formato establecido a modo de ficha*, la información más relevante en lo que corresponde a la descripción, valoración, medidas correctoras y enjuiciamiento, de todos los impactos recibidos por cada subfactor.

De acuerdo con este procedimiento, para cada uno de los subfactores ambientales que reciben impactos, se incluirá una ficha cuya estructura se describe en el siguiente apartado. Asimismo, la presentación de las diferentes fichas deberá ir precedida del baremo adoptado para cada uno de los atributos de la importancia, tanto para la valoración cualitativa como para la cuantitativa.

Los resultados correspondientes a la agregación de los impactos de los distintos subfactores ambientales, para la valoración cualitativa por un lado, y para la cuantitativa por otro, se incluirán en el apartado de conclusiones.

Asimismo, el informe final también puede presentarse mediante una ficha en la que se recogen los datos más importantes del estudio de impacto ambiental llevado a cabo, junto con las conclusiones finales sobre la viabilidad ambiental del proyecto.

En cualquier caso, esta forma de presentar los resultados tiene un carácter orientativo, de modo que cada alumno, al realizar el informe de su estudio de impacto ambiental, puede adecuarla a su estudio particular e introducir modificaciones según su criterio.

Junto con el informe (en papel) del estudio de impacto ambiental, se entregará, en soporte informático -un CD- el documento de Excel donde se recoge la valoración detallada de los impactos.

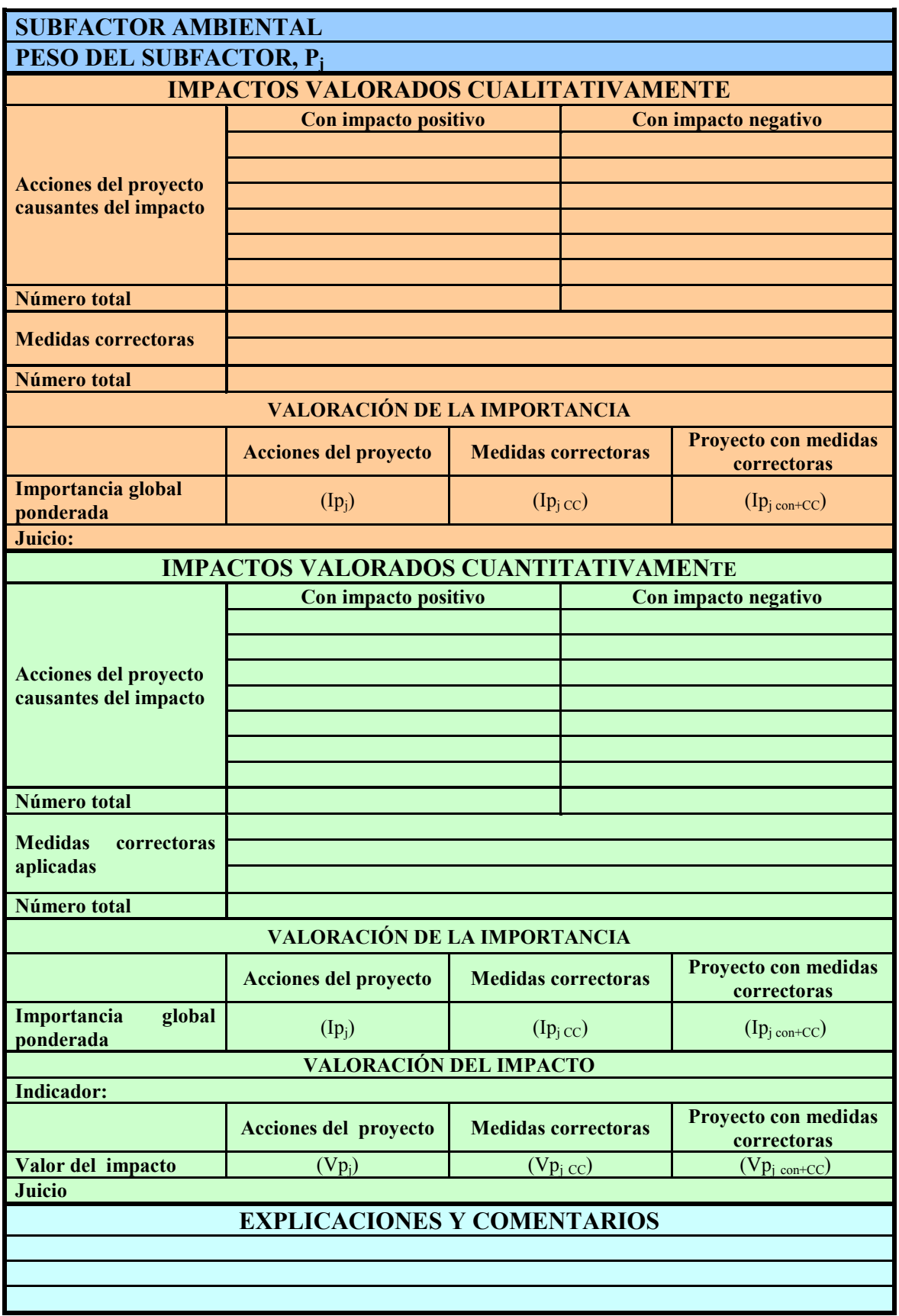

### **1.1. Ficha correspondiente a cada subfactor ambiental.**

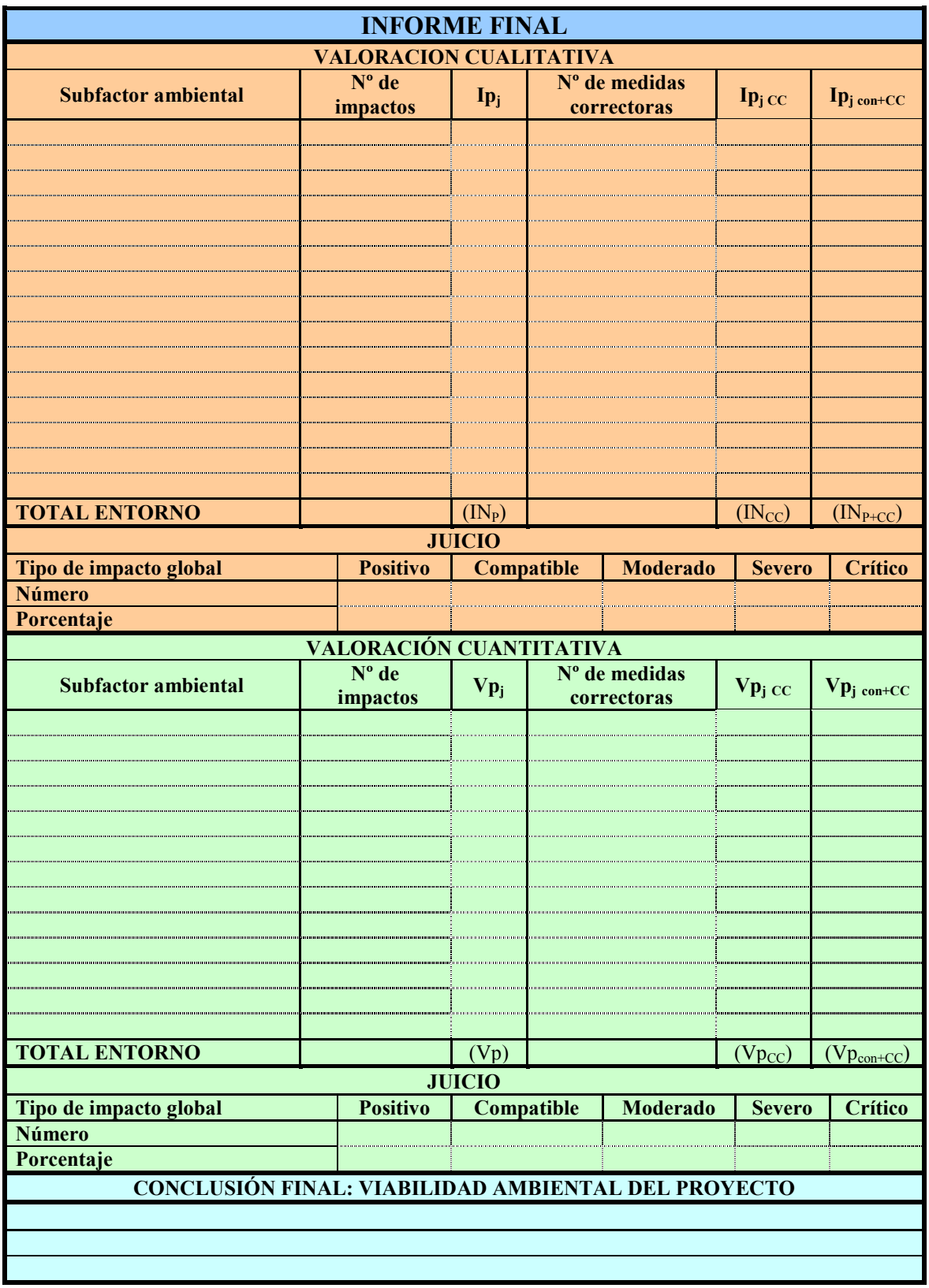

### **Ficha correspondiente al informe final.**

#### **REFERENCIAS BIBLIOGRÁFICAS**<sup>5</sup> **.**

1.- CONESA FDEZ-VITORA, V. Guía Metodológica para la Evaluación del Impacto Ambiental. Ed. Mundi-Prensa. Madrid 1997.

2.- GOMEZ OREA, D. Evaluación del Impacto Ambiental. Ed. Mundi-Prensa. Madrid 2003.

 $\overline{a}$ 

*<sup>5</sup> También es de utilidad la relación de indicadores estudiada previamente en clases teóricas, junto con los apuntes de la asignatura.*